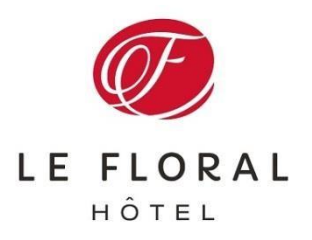

## **Autorisation pour l'utilisation de la carte de crédit**

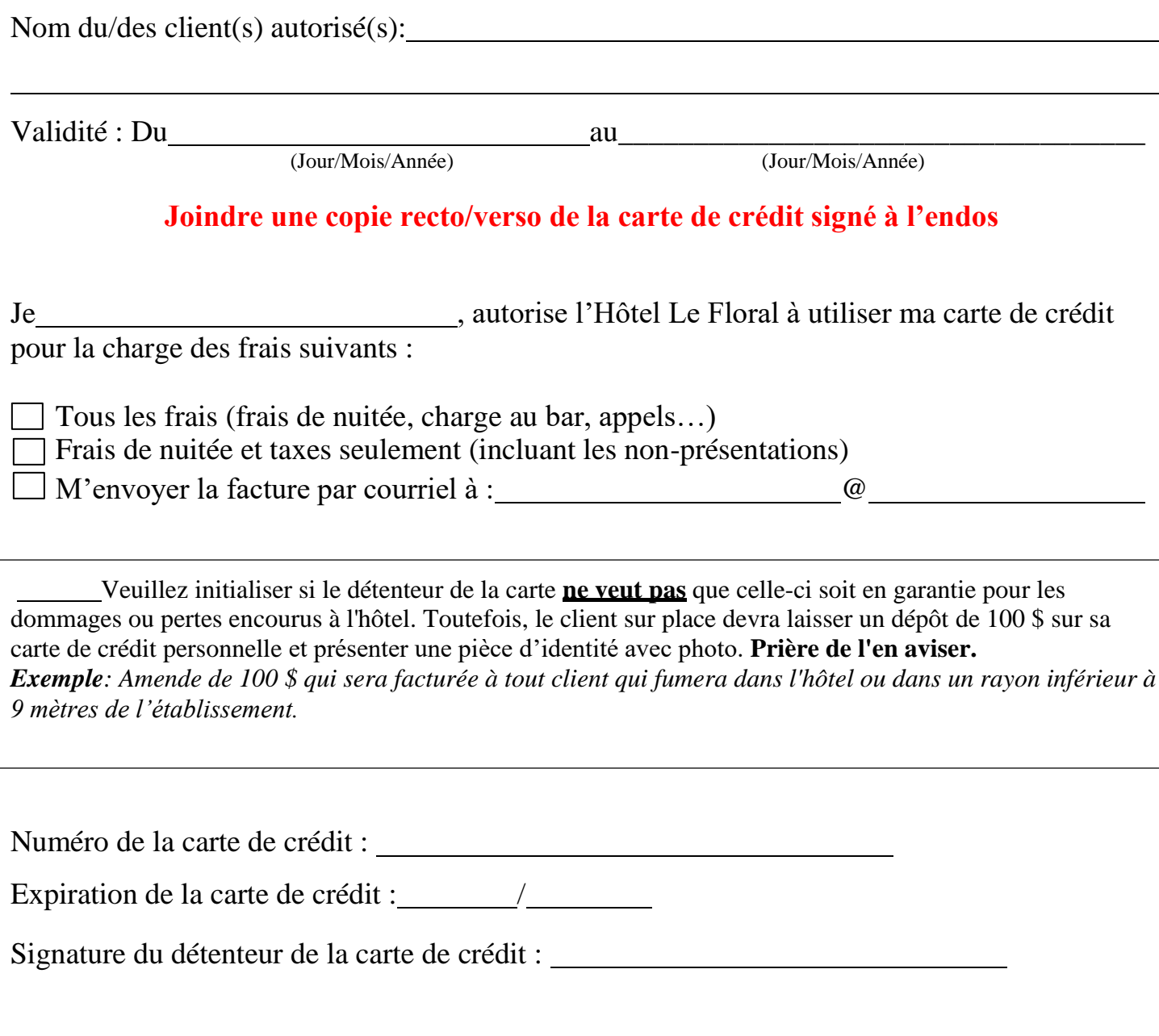

Faire parvenir les documents dûment complétés par télécopieur au 819-564-6952 ou par courriel à info@hotellefloral.com

## Cliquer pour insérer le recto de votre carte de crédit (image)

Cliquer pour insérer le verso de votre carte de crédit (image)